Here is the list of command/response and their description, all command and response end with '#':

Rotation Controller, all commands are lower case :

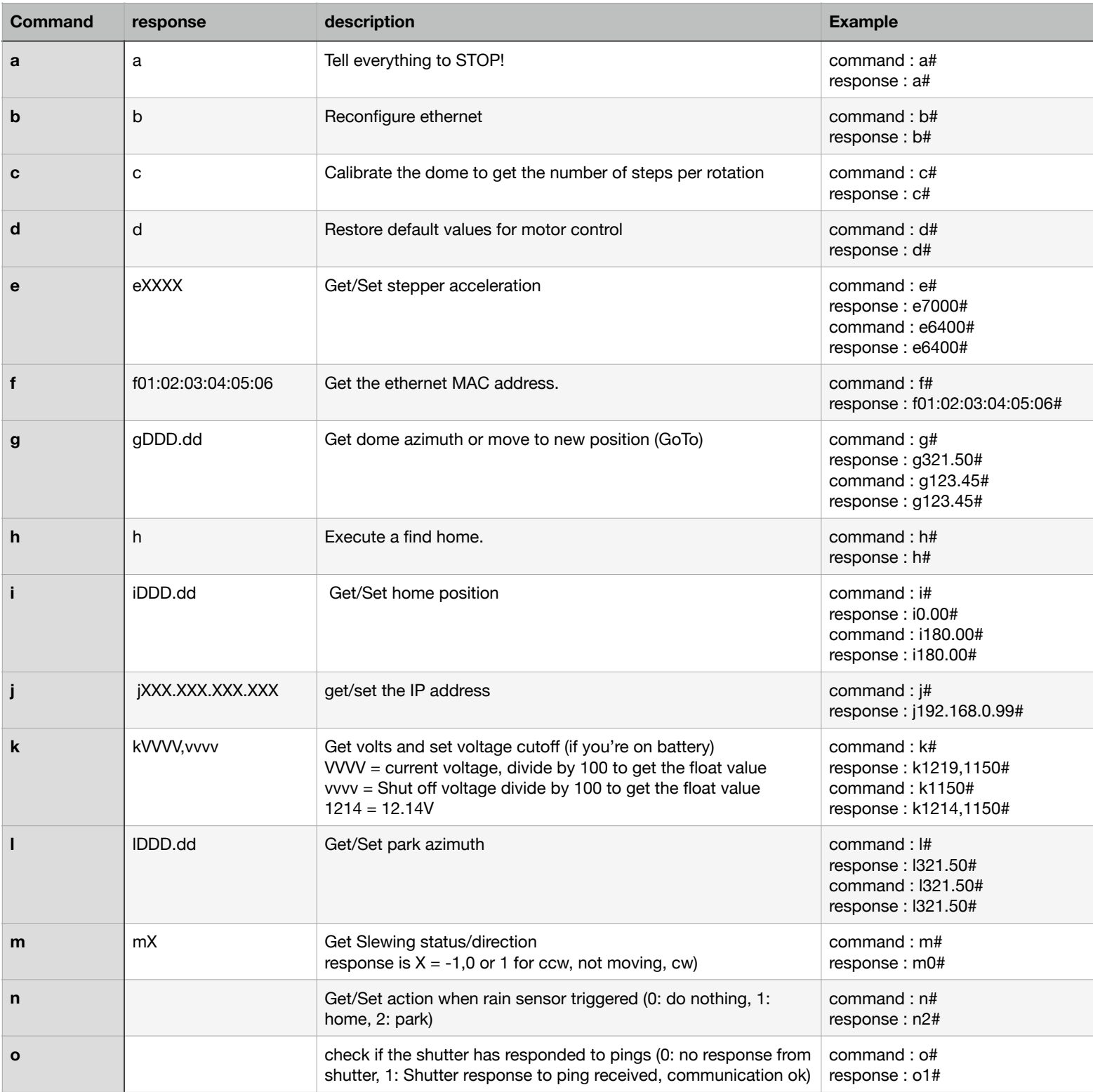

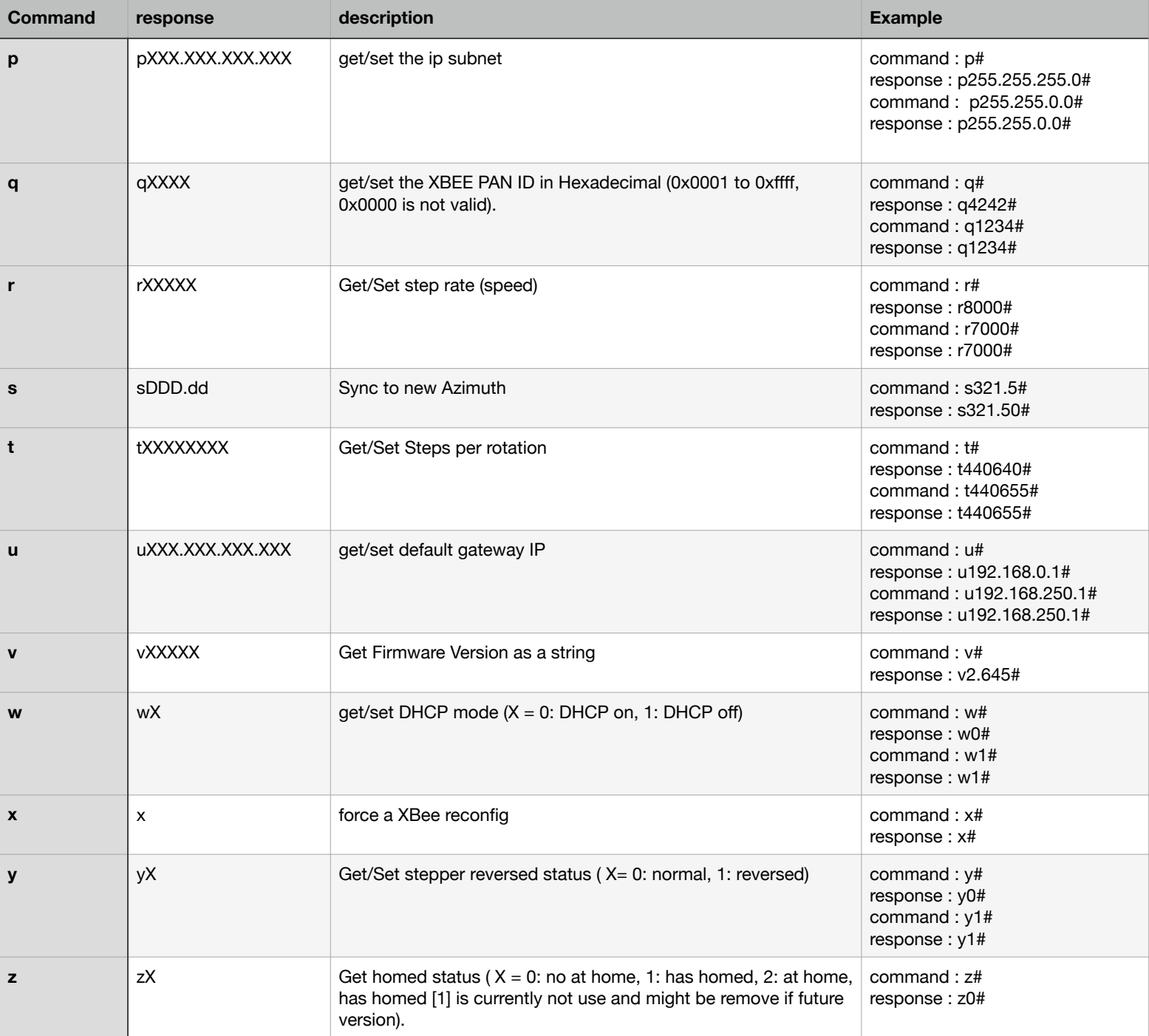

The F commands is also recognized by the rotation controller and return the rain sensor status (see shutter command).

Shutter Controller, all commands are upper case :

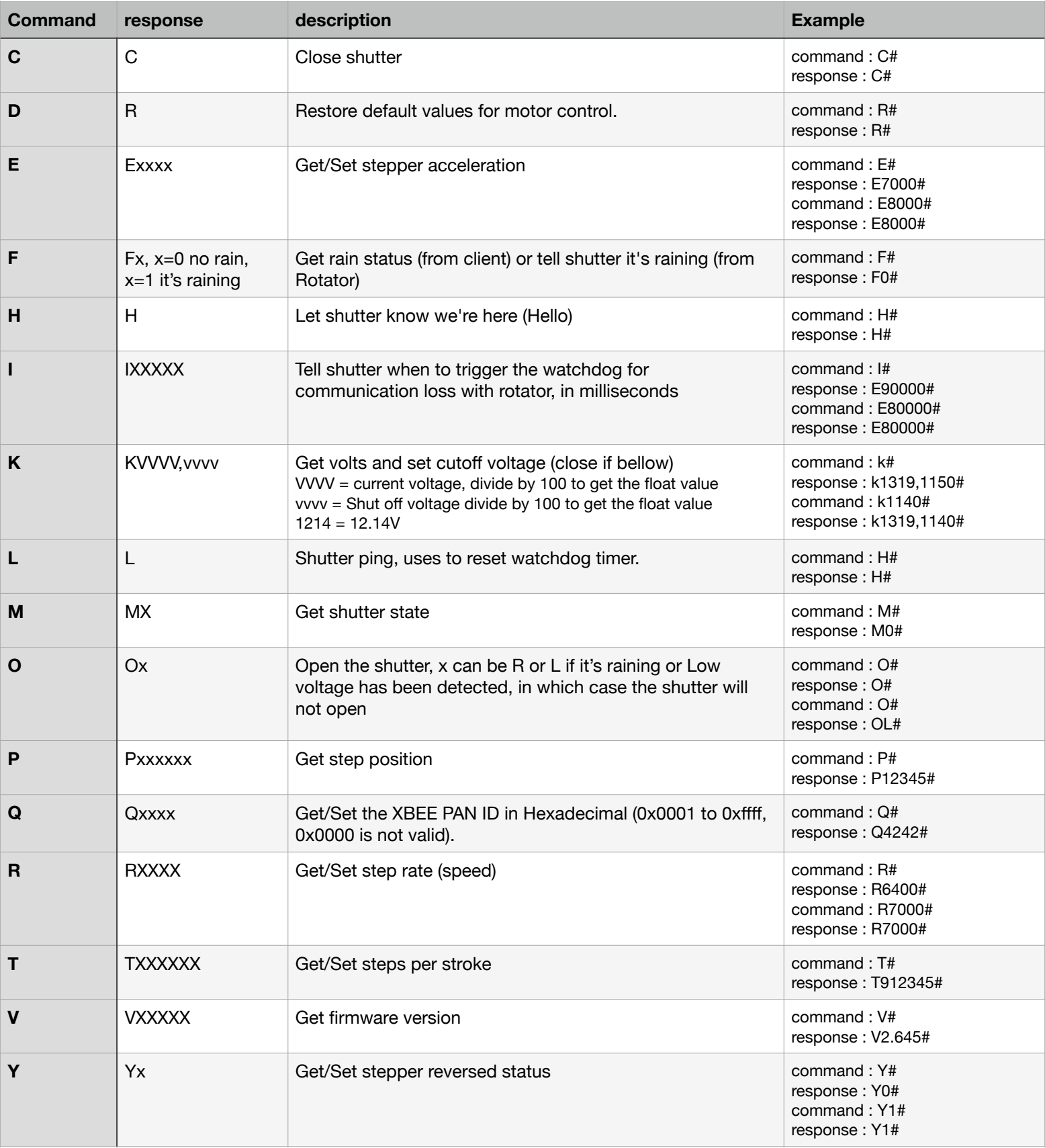